## IComparer

Кроме интерфейса IComparable имеется интерфейс Icomparer (компаратор) – сравнение по различным критериям – объявлен в пространстве имён System.Collection:

#### **interface IComparer { int Compare(object ob1, object ob2)}**

Метод Compare предназначен для сравнения двух объектов o1 и o2. Он также возвращает три значения, в зависимости от результата сравнения: int Compare(object o1, object o2);

### **IComparer**

- если первый объект больше второго, то возвращается число больше 0,
- если меньше то число меньше нуля; если оба объекта равны, возвращается НОЛЬ.

#### Реализация

```
public class Role : ICloneable, IComparer<Role>
    6 references
    public string RoleName { set; get; }
    2 references
    public object Clone()...
    Oreferences
    public int Compare(Role x, Role y)
        if (x. \text{RoleName.Length} > y. \text{RoleName.Length})return 1;
        else if (x.RoleName.Length < y.RoleName.Length)
             return -1;else
            return 0;
   \}
```
#### **IEnumerable**

• Интерфейс IEnumerable *IMEET* метод, возвращающий ссылку ГОЙ Ha интерфейс - перечислитель:

public interface IEnumerable  $\left\{ \right\}$ **IEnumerator GetEnumerator();**  $\sum_{i=1}^{n}$ 

#### **IEnumerator**

◼ Интерфейс **IEnumerator** определяет функционал для перебора внутренних объектов в контейнере.

### **IEnumerator**

```
public interface IEnumerator
\{ bool MoveNext(); // перемещение на одну 
позицию вперед в контейнере элементов
   object Current {get;} // текущий элемент в 
контейнере
   void Reset(); // перемещение в начало контейнера
}
```
#### Реализация

```
public class RoleList : IEnumerator<Role>
   private List<Role> roles = new List<Role>()
       new Role() { RoleName = "Role1" },
        new Role() { Rolehame = "Role2" },
       new Role() { RoleName = "Role3" },
       new Role() { RoleName = "Role4" },
        new Role() { RoleName = "Role5" },
       new Role() { RoleName = "Role6" }
   \cdotint currentIndex = -1;
```

```
public Role Current
₹
   get { return roles[currentIndex]; }
Oreferences
public bool MoveNext()
    if(currentIndex + 1 == roles.Count)Reset();
        return false:
    currentIndex++;
    return true;
1 reference
public void Reset()
   currentIndex = -1;
```
#### Реализация

```
public class RoleEnum : IEnumerable<Role>
\{RoleList r1 = new RoleList();
    O references
    public IEnumerator<Role> GetEnumerator()
        return rl;
    O references
    System.Collections.IEnumerator System.Collections.IEnumerable.GetEnumerator()
        throw new NotImplementedException();
    ł
ŀ
```
#### Применение

```
static void Main(string[] args)
ſ
    RoleEnum \rightharpoonup = new RoleEnum();foreach(var elem in re)
    \{Console.WriteLine("Role {0}", elem.RoleName);
    Console.ReadKey();
ŀ
```
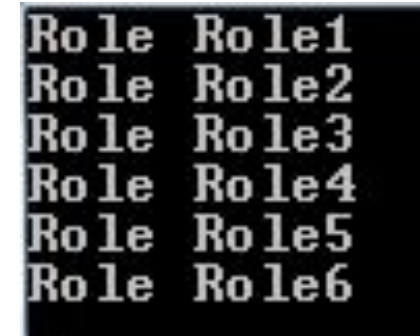

## **IDispolable**

#### Предоставляет механизм для освобождения управляемых и неуправляемых ресурсов.

#### void Dispose()

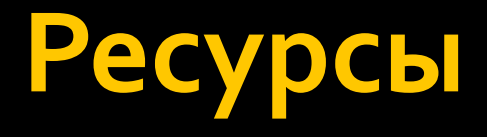

• Существуют два различных подхода, которые можно применять для создания класса, способного производить очистку и освобождать внутренние неуправляемые ресурсы.

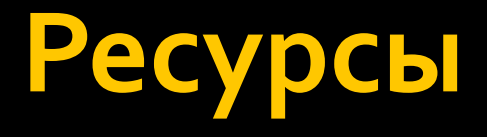

◼ Первый подход заключается в переопределении метода System.Object.Finalize() и позволяет гарантировать то, что объект будет очищать себя сам во время процесса сборки мусора (когда бы тот не запускался) без вмешательства со стороны пользователя.

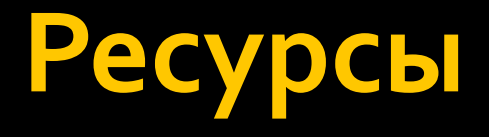

- **Второй** подход предусматривает реализацию интерфейса **IDisposable** и позволяет обеспечить пользователя объекта возможностью очищать объект сразу же по окончании работы с ним.
- ◼ Однако если пользователь забудет вызвать метод **Dispose()**, неуправляемые ресурсы могут оставаться в памяти на неопределенный срок.

### **Урсы**

◼ Если пользователь объекта не забыл вызвать метод Dispose(), можно проинформировать сборщик мусора о пропуске финализации, вызвав метод GC.SuppressFinalize(). ◼ Если же пользователь забыл вызвать этот метод, объект рано или поздно будет подвергнут финализации и получит возможность освободить внутренние ресурсы.

### Виды ресурсов

- ◼ Неуправляемые ресурсы это разнообразные файловые хэндлы, оконные, всякие объекты синхронизации, соединения с базой данных
- ◼ Управляемые ресурсы всё, что создаётся средствами .net, и все объекты

# Сборщик мусора

◼ Сборщик мусора автоматически освобождает память, выделенную для управляемого объекта, если этот объект больше не используется. ◼ Сборщик мусора не имеет сведений о неуправляемых ресурсов, таких как дескрипторы окон, или открытые файлы и потоки.

# **IDispolable**

◼ Использование метода Dispose, позволяет явно освобождать неуправляемые ресурсы вместе со сборщиком мусора. Пользователь объекта может вызвать этот метод, когда объект больше не нужен.

# **IDispolable**

```
public class RoleList : IEnumerator<Role>, IDisposable
€
    bool disposed = false;O references
    public void Dispose()
        Dispose(true);
        GC.SuppressFinalize(this);
    ł
    O references
    public ~RoleList()
        Dispose(false);
    ł
    2 references
    protected virtual void Dispose(bool disposing)
    1
        if (!this.disposed)
        \left\{ \right\}if (disposing)
             ſ
                 //отчистка управляемых ресурсов
             ł
             //отчистка неуправляемых ресурсов
            this.disposed = true;ł
```
# **Dispolable**

 $\blacksquare$  Если есть подключение к файлу или к БД, которое «живет» на всем протяжении работы объекта класса, то в Displose в секторе удаления управляемой памяти нужно вызывать методы Dispose этих классов.

#### **Использование**

- $\blacksquare$  Есть 2 варианта kak правильно реализовывать очистку:
	- $\blacksquare$  либо через using;
	- $\blacksquare$ либо напрямую вызывать Dispose().